**Photoshop CC 2018 With Full Keygen**

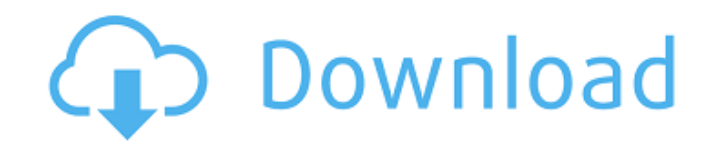

### **Photoshop CC 2018 Crack Free Download**

# \*\*The File Tab\*\* The file tab is where the media you are using to create your image is stored. In the case of the photos, the files are stored on your computer or your camera memory card. In the

# **Photoshop CC 2018 Crack+ Activation Code With Keygen**

New people starting to work in the field of design or graphic can use Photoshop Elements as a beginner image editor as well as a more advanced alternative. It contains a wide range of tools and there is a wide availability versions. Photoshop Elements is available for Mac as well as Windows. However, there is a large array of support resources available only for Mac. [h2] What is Photoshop Elements is a fast and easy-to-use graphics editor f learn. It includes many of the same tools as Photoshop, but many are organized in a more straightforward manner. The program also offers a suite of image editing tools and features and also includes many useful features ai reduce the need for post-production. For beginners, it provides an easy step into the world of digital photography and design and can be used by people with little or no knowledge of using a graphics editor. Adobe Photosho workflow. All features are indicated along the way. You will be able to start a project with minimal expectations and training. After using it, you will feel like a pro in no time at all. [h2] What are some similarities an photo effects. The difference is the ease of use. Photoshop is like the Ferrari of the image editing world, whereas Photoshop Elements is the Mini. Most of the time, you will find that Elements is easier to use than Photos

# **Photoshop CC 2018**

Q: Speeding up matlab.. more efficient loop I'm trying to speed up a matlab code I'm working on right now. It does give the desired result, but it's horribly slow, and I have read through the documentation and forums, but like to have a loop that loops over, say, 500 cards, and for each card, it will see if the position(0-5) matches the inputted card(i) and if it does, create a new file with the name position(0-5)-card(i) (i.e. position1-ca  $n=500$ ; for  $i=1$ :n file\_name = ['position' num2str(i) '-' num2str(i) 'card' int2str(i)];  $f =$  fopen(file\_name); if( $f = -1$ ) continue; line = fread(f,1,'int8'); fclose(f); line = num2cell(line,2); pos = line{1}; card = li decade, the scandal-hit Italy could see a smooth transition of power. A centre-left coalition under Pa

Q: Nuget package ignore with nuget 3.0 I have created a custom nuget package and installed it with nuget 3.0. I have added a package configuration file like this: xxxxxxx xxxxxxx xxxxxxx But the package is still available to update, and I can't see the 'force' switch on the 'Get Packages' page. Is there anything missing? I want to prevent my package from being updated by using force switch. A: There are two things you need to do to prevent the package from being updated by using force switch: Make sure the package version you are requesting is higher than the current package version in the NuGet server. For inst will make the package not available for updating. This blog explains how to configure nuget.exe or nuget.exe or nuget.exe.config file: The following the section about "Update a custom package" in the above article. You nee

#### **What's New in the Photoshop CC 2018?**

#### **System Requirements:**

Supported OS: Windows 7/8/10 Processor: Dual core processor (2.4 GHz) RAM: 1 GB RAM (minimum) Hard Disk Space: 10 MB VGA: DirectX 10 compatible graphic card DX 11 compatible graphic card: DirectX version: 11.0 DirectX 11 R

[https://placedcontent.com/wp-content/uploads/2022/06/Photoshop\\_2022\\_With\\_License\\_Key\\_\\_Serial\\_Number\\_Full\\_Torrent.pdf](https://placedcontent.com/wp-content/uploads/2022/06/Photoshop_2022_With_License_Key__Serial_Number_Full_Torrent.pdf) <http://naasfilms.com/photoshop-cc-2019-serial-number-full-torrent-3264bit/> [http://r-posts.com/wp-content/uploads/2022/06/Adobe\\_Photoshop\\_2021\\_Version\\_2251\\_Crack\\_Full\\_Version\\_\\_\\_With\\_Key\\_Free.pdf](http://r-posts.com/wp-content/uploads/2022/06/Adobe_Photoshop_2021_Version_2251_Crack_Full_Version___With_Key_Free.pdf) [http://www.nilunanimiel.com/wp-content/uploads/2022/06/Photoshop\\_2021\\_Version\\_225\\_Updated\\_2022.pdf](http://www.nilunanimiel.com/wp-content/uploads/2022/06/Photoshop_2021_Version_225_Updated_2022.pdf) <https://aurespectdesoi.be/adobe-photoshop-2021-version-22-1-1-product-key-and-xforce-keygen-full-version-2022/> [https://melaniegraceglobal.com/wp-content/uploads/2022/06/Adobe\\_Photoshop\\_2021\\_Version\\_2251.pdf](https://melaniegraceglobal.com/wp-content/uploads/2022/06/Adobe_Photoshop_2021_Version_2251.pdf) [https://ideaboz.com/wp-content/uploads/2022/07/Adobe\\_Photoshop\\_2022\\_Version\\_2341.pdf](https://ideaboz.com/wp-content/uploads/2022/07/Adobe_Photoshop_2022_Version_2341.pdf) <https://fabbyhouse.com/2022/06/30/photoshop-2022-version-23-2-crack-keygen-patch-with-serial-key-win-mac-updated/> <https://donin.com.br/advert/adobe-photoshop-2022-crack-serial-number-full-product-key-free-3264bit/> <http://radialamoladora.com/?p=1588> <http://villa-mette.com/?p=28658> <https://training.cybersecurityinstitute.co.za/blog/index.php?entryid=3441> <http://www.ressn.com/photoshop-2022-version-23-0-product-key-and-xforce-keygen-free-download-for-windows/> <https://meuconhecimentomeutesouro.com/photoshop-cc-2019-license-code-keygen-free-latest-2022/> <http://www.dagerardo.ch/adobe-photoshop-2021-keygen-full-version-april-2022/> <https://mynaturalhomecuresite.com/photoshop-cc-2014-crack-download-2022-new/> [https://www.avonct.gov/sites/g/files/vyhlif151/f/uploads/electronics\\_recycling\\_information.pdf](https://www.avonct.gov/sites/g/files/vyhlif151/f/uploads/electronics_recycling_information.pdf) <https://www.thailand-visa-service.com/photoshop-cc-2015-version-17-mem-patch-with-product-key-for-pc.html> <http://phatdigits.com/?p=5909> <http://galaxy7music.com/?p=44355>